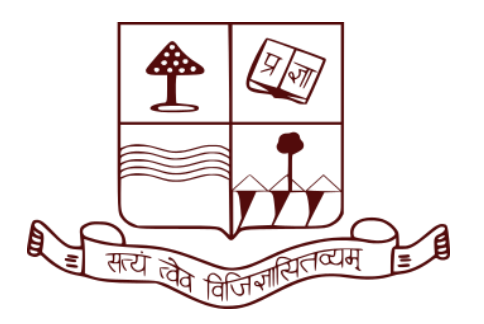

**Dept. of Education, Patna University EDUCATIONAL TECHNOLOGY & ICT**

*Course no.: S.C.5 Course Credit: 4 Semester: 4th Unit: IV Modern Technologies in Education E-Content by: Asst. Prof. Bibha Kumari*

# **CONCEPT AND USES OF MS WORD, MS EXCEL, AND MS POWERPOINT**

## *CONTENTS*

- *1. Objectives*
- *2. Basic concepts of Office suite software*
- *3. M.S word, MS Excel and Power point*
- *4. Uses of MS Word in education*
- *5. Uses of MS Excel in education*
- *6. Uses of MS PowerPoint in education*
- *7. Self check questions*

## **OBJECTIVES**

- After going through this topic, students will be able to:
- Uses of Common Office Suite Software (Word, PowerPoint, Excel) in Education
- Learn general etiquettes for using Office Suites.

#### **What is an Office Suite?**

An office suite is a complete bundled package of productivity software designed for office management and work. They have a consistent user-interface . Personal computers are mainly used for office suite software in office suites.

*Note- Interface means by which humans communicate with a software via graphics, buttons etc.*

## **BASIC CONCEPTS OF OFFICE SUITE SOFTWARE 1. Word processor (MS Word)**

A word processor is used to manipulate text. It is able to edit, revise, store, format and print any document(letters, reports, manuscripts etc.). Any text in a word processor can be manipulated and formatted selectively using "selective blocks" via mouse/keyboard. Usually the selected blocks are blue in color. Words can also be found and replaced in the entire document/selection at once. Images, Diagrams and Charts can be inserted accordingly. Examples - Microsoft Word, LibreOffice Writer, Google Docs etc.

## **2. Spreadsheet software(MS Excel)**

A spreadsheet processor is designed to perform calculations on the spreadsheet data based on formulas input by the user. The data can also be converted into Analytical Graphics6Any spreadsheet consists of a grids made by rows(horizontal direction) and columns(vertical direction). Any cell in the grid can be identified by its Row Number and Column Alphabet

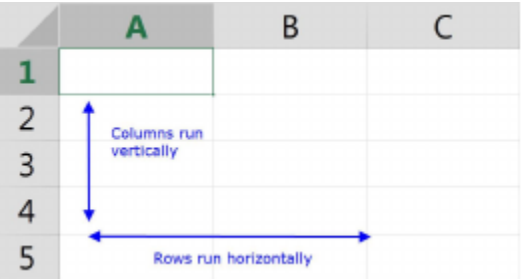

Examples - Microsoft Excel, LibreOffice Calc, Google Sheets etc.

## **3. Presentation software(MS PowerPoint)**

A presentation processing software is used to generate presentation graphics2 . It provides tools to combine text, audio media and visual media into a series of digital slides. Analytical graphics3 such as pie charts, bar graphs etc. can also be inserted into a slide. Animations can also be applied to all media accordingly.

2 graphics used to display/present data to others

3 graphics used to represent numerical data

Designed and stored slides can be printed4 or displayed on a projector.

Examples - Microsoft PowerPoint, LibreOffice Impress, Google Slides etc.

### **USES OF OFFICE SUITES IN EDUCATION**

Office Suites have become an entire framework supporting modern education and office. Electronic notes, charts and diagrams greatly help teachers and students in understanding complex topics.

### **1. Uses of MS word**

Following are some of the uses of word processors in education

- 1. E-Content Generation
	- A new trend of providing customized notes to students directly in graphic-text format is emerging.
- An educational E-content can include notes, references to books, name of institution, course and subject title, images, charts etc. All of these can be inserted using a word processor.
- E-content generated by educators are often uploaded to Internet websites for anyone to read online.
- E-contents are often uploaded in hardware software independent formats such as PDF. It allows anyone to read formatting correctly on any computer system with a PDF reader available.
- This is creating a electronic self-learning environment for students.
- 2. Group Controlled Instruction
	- The write-ups for Group interactive Sessions and learning sheets for Group Discussion involving
	- Team Work can be easily generated via a Word Processor.
	- Using a word processor allows storage of a digital version and easy printing.
- 3. Other Miscellaneous Uses
	- Preparation of question papers for exams in schools, colleges. Question papers for huge central exams are not created using a word processor. Instead, they use a typesetting software.
	- Document creation for majority of educational administration, at any level is done using word processors
	- Like educators, now-a-days students also use customized word processors for storing their notes.

## **2. Uses of presentation software (MS PowerPoint) in education**

Data presentation in audio-visual-text format to any audience is done using Presentation Software and Projectors(machine to project image onto a screen, like in cinemas

). Following are some of the uses of presentation software:

- 1. In classroom environment
	- Many modern institutions have image projectors integrated using a white-board as a screen. Some screens are touch-enabled.ˆ
	- Presentation slides with brief bullet points(*short and precise key phrase)* , concept charts, images etc. are compiled by the educator to facilitate teaching in classroom.
	- All Presentation Software have "Slide Show" feature to display all the slides in series with animations, audio, video etc.
	- Students learn by visual understanding and revise by bullet representation of data.
	- Slides can also be made appealing to middle school students via use of animations.
- 2. Any educational presentation must **[1]**
	- Have bullet points explain key concept/sub concept in around 10 words.
	- Contain 15-20 slides for 50-60 minutes of presentation.
	- "A picture is worth a thousand words", graphical representations should be used to represent complex concepts.
	- Any slide must not have more than 2 images.
	- Use text colours and formatting to represent ideas. Example Positive and Negative.
- 3. Other Miscellaneous uses
	- Flashcards slide shows are used to create and display flashcard quizzes for a classroom.
	- A flashcard in real life is a card bearing information on both sides.
	- Flashcard slide-shows can be used to create agroup activity or conduct revision of topic(s) in a classroom via Question and Answer Sessions.

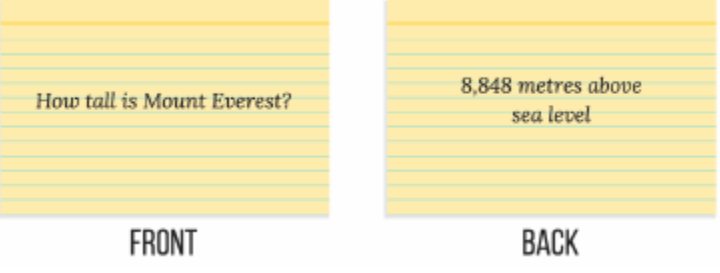

*Note : Flashcards are for testing, not summarising.*

- 4. Group Activities
	- Interactive Slide Shows and Presentations can facilitate scoring in a quiz session.
	- Outcomes of group discussions and other activities can also be facilitated.

### **3. Uses of spreadsheet software (MS Excel) in education**

Processing, analysis and visualization of numerical data in tabular grid is done by Excel. It has the following uses in Education :

- 1. Educational Adminstration and Management
	- Entire management workflow of an institution is backed up by spreadsheets.
	- Databases of student scores/grades, identification, identities of educators/staff, result of polls/votes and other tabular data is easily created and processed by spreadsheet software.
	- Management monitoring, evaluation and reporting via functional charts is a hassle-free task.
	- Schedules and Time Management
	- Spreadsheet software facilitates creation of large time management schedules and routines.
- Routines for Group Controlled Instruction methods can be easily managed using spreadsheet software.
- 2. In Classroom environment
	- Educators use spreadsheet software when teaching statistics or statistical data to create graphic charts and plots.
	- Result of classroom surveys ,quizzes and activities is input into spreadsheets for better visualisation and measure of classroom learning environment.
	- A student"s learning progress can be individually tracked using spreadsheets.
	- Similarly, the educator can also check effectiveness of certain activities on students and student
	- groups. This data can provide information about interactive ability of a student in Group
	- Controlled Sessions.
	- Data generated by using spreadsheets helps educators improve their teaching abilities and enhance their individual student assessment skills in Evidence-based Education.
- 3. In Educational Research
	- Spreadsheet software is used to any sort of data in research field.
	- Phases -
		- Input of results of Data Collection
		- Data Processing
		- Visualization and analysis of collected data by charts, figures etc.

### **REFERENCES**

**[1]** : *Allan M Jones. "The use and abuse of PowerPoint in Teaching and Learning in the Life Sciences: A Personal Overview". In: Bioscience Education 2.1 (2003), pp. 1–13. DOI: 10.3108/beej.2003.02000004.*

## **SELFCHECK QUESTIONS**

- 1. Explain the concept of Office Suite.
- 2. What are the uses of MS Word, MS Excel and MS PowerPoint?
- 3. How is MS Word, MS Excel and MS PowerPoint helpful tool in student-teacher education?

## **TOPIC(S) FOR NEXT CLASS**

System approach in education

*Contact : Email id. - hrntbibha@gmail.com Mobile no. - 9905623081*